## THE GOOD & EVIL OF THE INTERNET AND WHY YOU SHOULD KNOW ABOUT THEM

**OLLI WINTER 2020 COURSES** 

**WEEK 2** 

Mondays, January 27—March 2

OSHER LIFELONG LEARNING INSTITUTE

•9:30—11:30 a.m.

@Cooperage

•Dr. Farid Farahmand

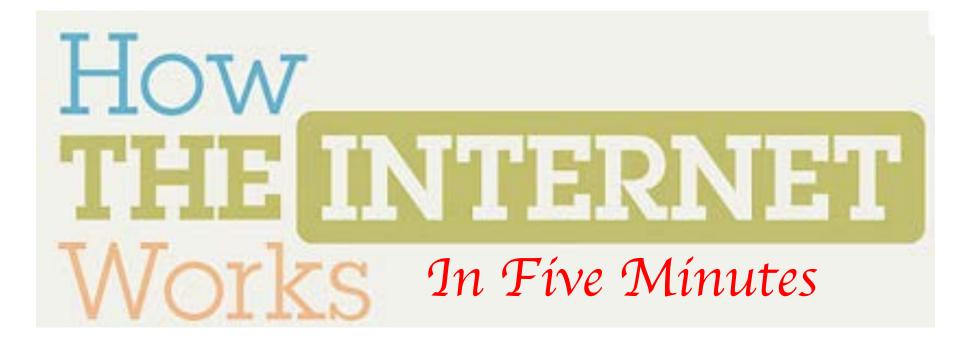

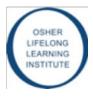

### Getting Connected....

- Internet Device (e.g., computer or cell phone)
  - Each device has a unique hardware address (called MAC address)
  - My phone Wi-Fi MAC: 18:87:00:bf:99:0f
  - My MacBook: f0:f4:79:50:df:b6
- Internet Service Provider (ISP)
  - Examples: AT&T, Vertizon, Netzero, etc.
  - They provide IP (Internet Protocol) address (e.g., 168.34.23.101)
  - Also offer services such as email, web page, etc.
- Physical Connection (e.g., cable or phone)
  - Provided by the phone company or the ISP

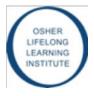

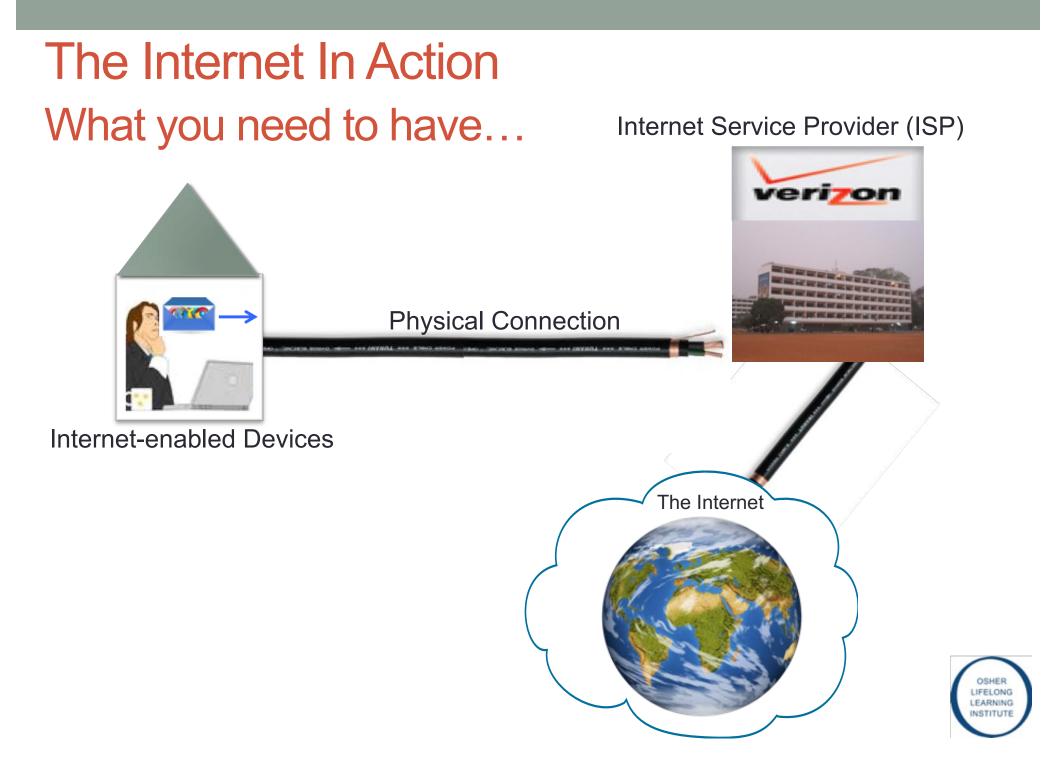

#### The Internet In Action How Does it Work?

Internet Service Provider (ISP)

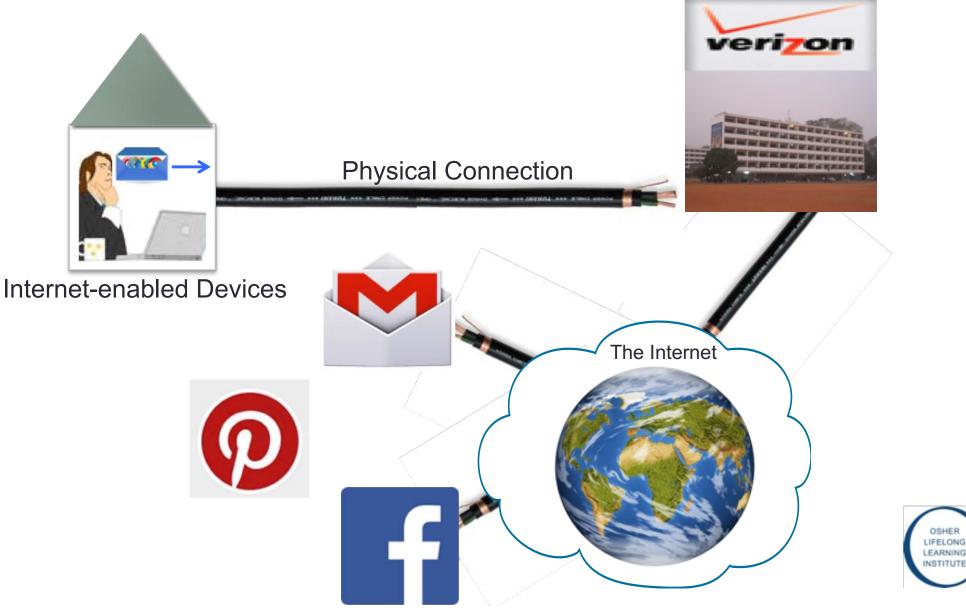

## The Internet In Action Identifications....

#### Internet Service Provider (ISP)

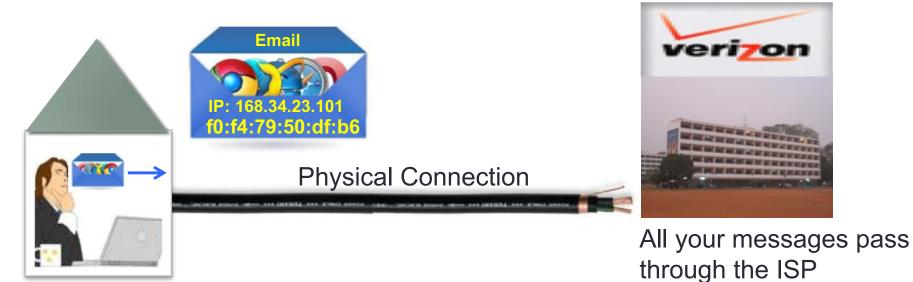

Internet-enabled Devices

- Serial Number Identifies your machine
- The IP address identifies who you are!

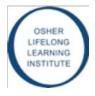

## The Internet In Action Tracking your web activities.... Internet Service Provider (ISP) veri7on **Physical Connection** Internet-enabled Devices The Internet

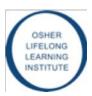

### The Internet In Action

#### Internet Service Provider (ISP)

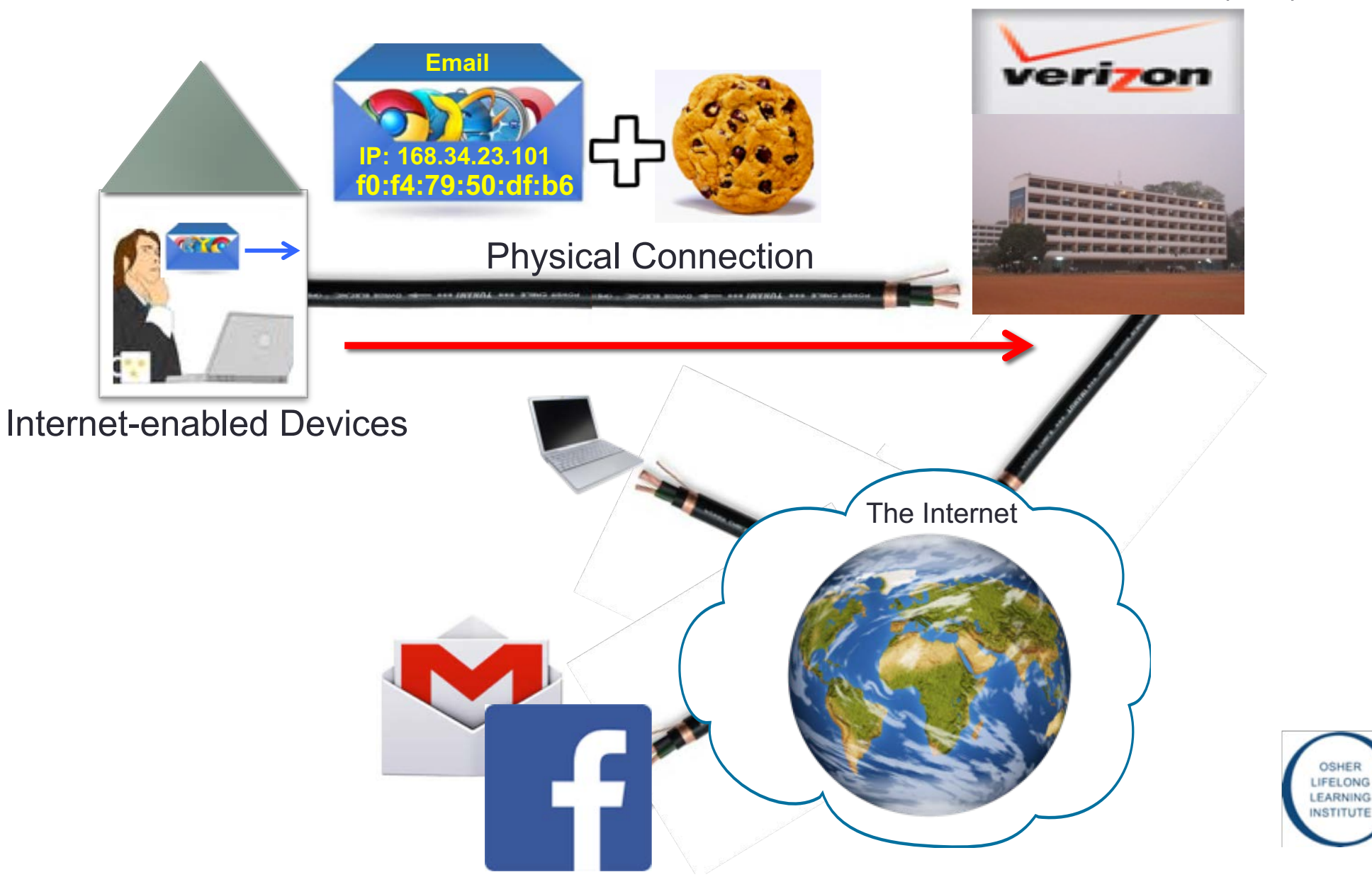

### Checking Out a Web Page...

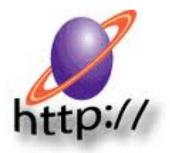

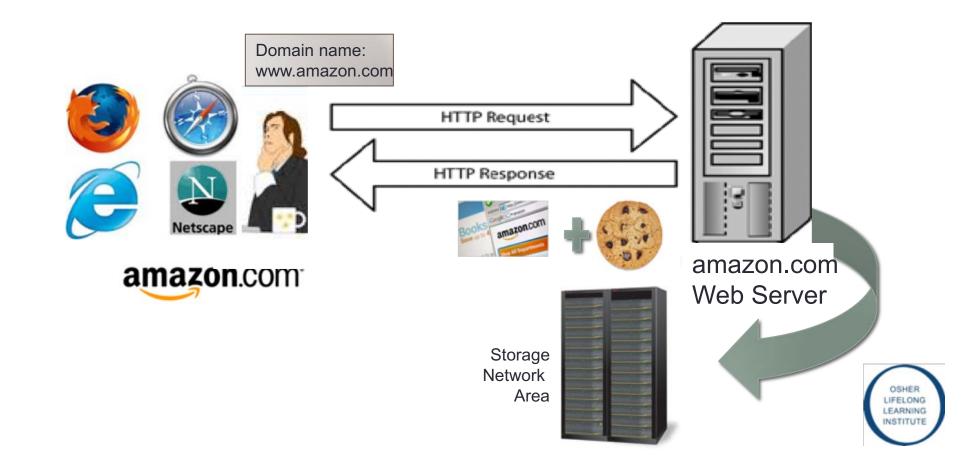

#### The Big Picture Users are clearly identifiable...

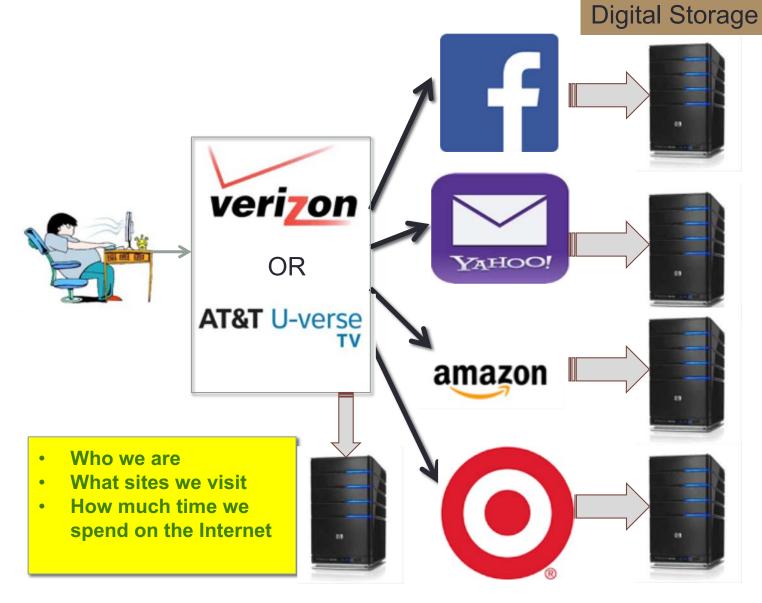

#### Text messages

- emails
- Web browser history
- Purchases
- Uber routes
- Location history
- Pictures and likes
- Social media activities
- Info. from home devices

#### Cross-Site Tracking by Advertising Network Storage

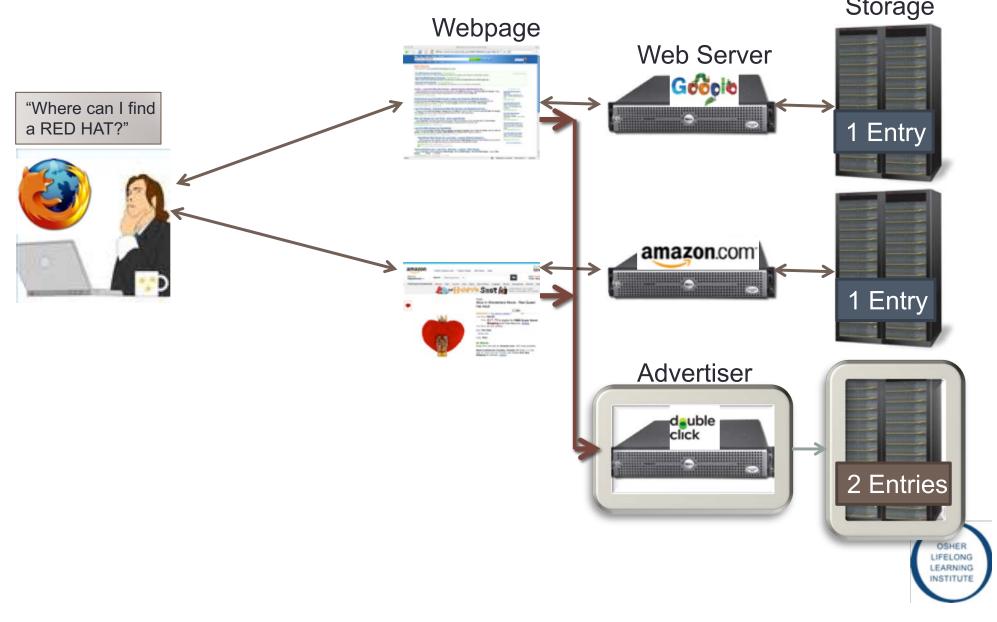

#### Cross-Site Tracking by Advertising Network Storage

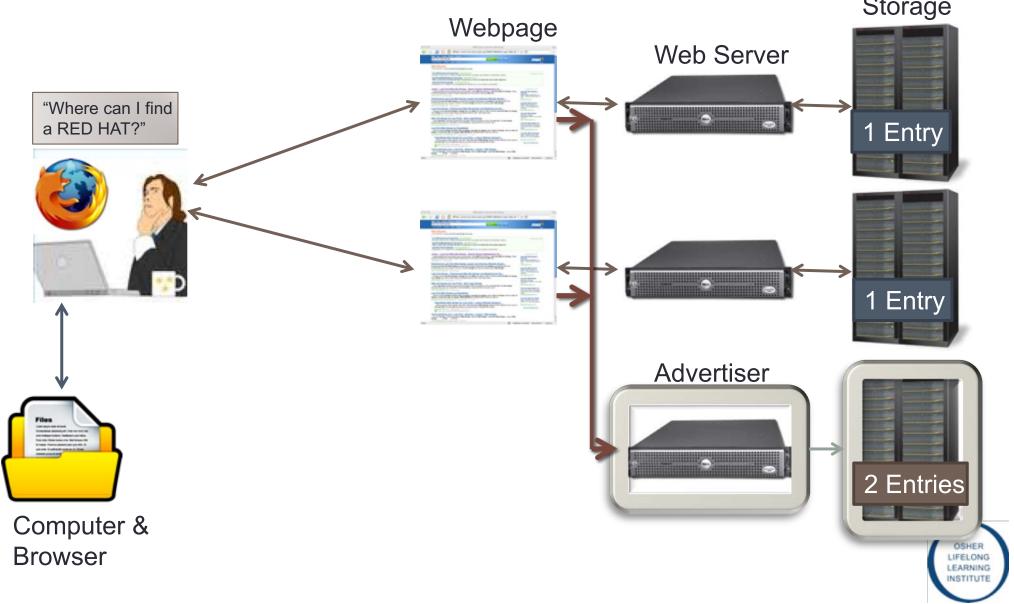

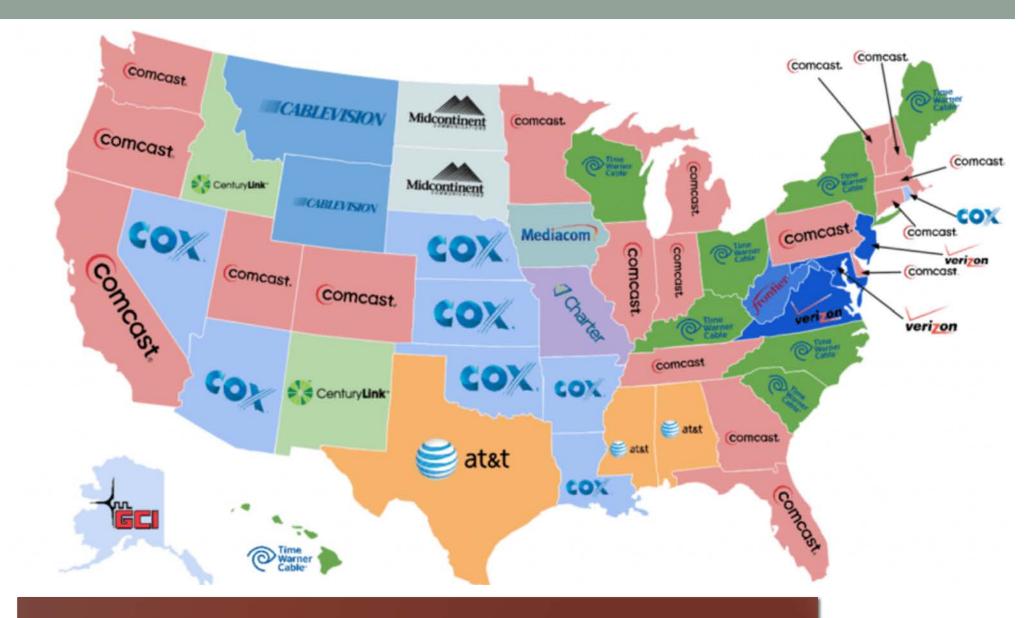

Facts: In U.S. 23 ISPs control 75% of the Market

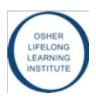

# What type of information we give away when we use the Internet

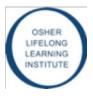

### What is your IP Address?

| $\leftrightarrow$ $\rightarrow$ G | whatismyip.com     | /my-ip-informat | tion/?iref=r | 1p2         |       |             |            |       |          | ☆ | 24       | M      | d    | 1    | 0     | 0     |
|-----------------------------------|--------------------|-----------------|--------------|-------------|-------|-------------|------------|-------|----------|---|----------|--------|------|------|-------|-------|
| 🔢 Apps 👌                          | O InfoReady Review | S Dashboard     | 🛅 Tools      | 🗎 *Spanish  | 🗎 LV  | 🗎 *LBL_2019 | 🛅 WebPage  | Books | S ASSIST | 0 | Moodle A | rchive | 30   |      | Other | Booki |
| wi                                | natlsMyIP.com      | AMy IP 📀        | Speed Te     | st Q IP Loo | kup 🛙 | Change IP   | ø> Hide IP | Searc | ch       | _ | Q        | 🛛 Sig  | n Up | € Li | ogin  |       |

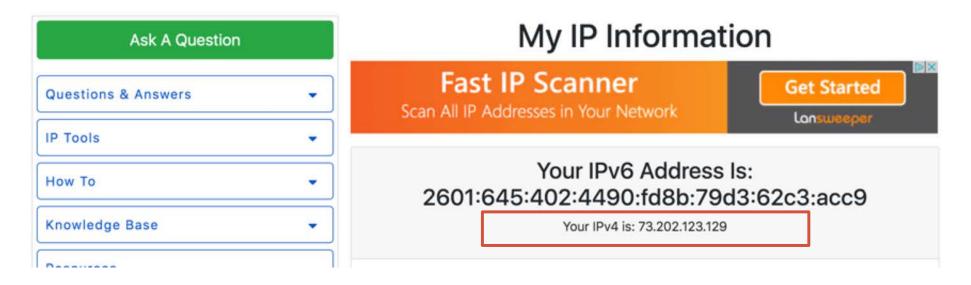

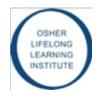

### What is my Phone's MAC address?

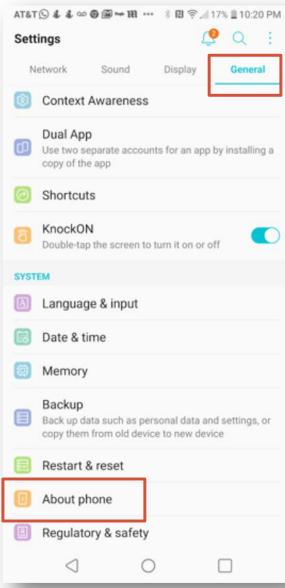

AT&T 🖸 🕒 🌡 🐇 🚥 🕲 🖼 🕶 🔹 😫 😤 📶 17% 🗒 10:20 PM

#### About phone

Phone name V35 ThinQ

Software Update Check for updates and see update information

Network Network, Service state, Mobile network state, etc.

Status My phone number, IMEI, etc.

Battery Battery status, battery level, etc.

Hardware info Model number, Wi-Fi MAC address, Bluetooth address, etc.

Software info Android version, Baseband version, Software version, etc.

Legal info Legal Documents for LG Software, Open source licenses, Google legal

#### Activity logs

Help us to improve the quality and performance of our device troubleshooting

Patent information

 $\triangleleft$ 

AT&T 🖸 🕒 🌡 🐇 🚥 🚱 🎯 🖛 🚥 🕸 🕅 😤 🗐 17% 🖺 10:20 PM

Ľ

面

 $\bigcirc$ 

LONG

RNING

ITUTE

Hardware info

Model number LM-V350AWM

Hardware version Rev.1.0

Up time 52:09:36

S/N 809KPSL0132086

Wi-Fi MAC address 38:30:F9:09:67:27

Bluetooth address 00:57:C1:54:79:1A

0

#### Tracking the MAC address

Hardware info Model number LM-V350AWM Hardware version Rev.1.0 Up time 52:09:36 S/N 809KPSL0132086 Wi-Fi MAC address 38:30:F9:09:67:27 Bluetooth address 00:57:C1:54:79:1A Π 0 0

AT&T 🖸 🕓 🌡 🌡 🚥 🕲 🖾 🖛 🚥 🔺 🔃 📚 🕼 17% 🗒 10:20 PM

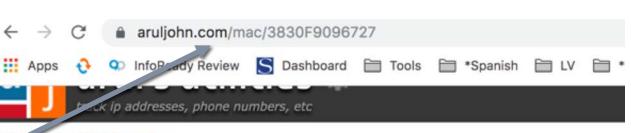

#### Check your IP Address

#### NETWORK

IP address tracker telephone tracker wireless network key which webserver MAC address lookup IP/CIDR subnet

IP to hostname

hostname to IP

view HTTP headers

timestamp to date

| TEXT/STRING/MATH    |
|---------------------|
| JSON sort           |
| text case convert   |
| aquarium calculator |

#### MAC Address and OUI Lookup

This program displays the name of the company that can also do a reverse lookup and find the MAC addre ENTER MAC ADDRESS OR OUI (FIRST 6 DIGITS)

#### 3830F9

lookup MAC address

SELECT LOOKUP TYPE: O LOOKUP MAC O LOOKUP VENDOR

example: 00:0B:14

This database was last updated on Sun, 25 September 2019

#### Results for MAC address 38:30:F9

Found 1 results.

| MAC Address/OUI | Vendor {Company}                       |
|-----------------|----------------------------------------|
| 38:30:F9        | LG Electronics (Mobile Communications) |

### Tracing A Simple Email From YAHOO!

| What's N | ew Inbox 525 emails 🗙 🖾 Can you tell? 🗙             |            |
|----------|-----------------------------------------------------|------------|
| Send     | Attach Save Draft Spelling - Cancel                 | <b>Q</b>   |
| To:      | farid.farfar@ff.net                                 | Show BCC   |
| Cc:      |                                                     |            |
| Subject: | Can you tell?                                       | Plain Text |
| Bookmar  | Old Style 🔹 🛚 🖪 🖌 🗓 🦉 🥹 🖉 🗮 — 🗮 🗮 Hide Stationery 📎 |            |
| Where    | am I sending this to you from?                      |            |

| X-Mailer: YahooMailRC/574 YahooMailWebService/0.8 11331562505             |                                                                                                    |
|---------------------------------------------------------------------------|----------------------------------------------------------------------------------------------------|
| Message-Id: <1316149525.30665.YahooMailRC@web180114.mail.go               | 11.yahoo.com>                                                                                                    |
| Date: Thu, 15 Sep 2011 22:05:25 -0700 (PDT)                               |                                                                                                    |
| From : Farid farfar <farid.farfar@ff.net></farid.farfar@ff.net>           | IP: 168.34.23.101                                                                                                    |
| Subject: Can you tell?                                                    | MAC: f0;f4;79;50;df;b6                                                                                                    |
| To: farfar Farid <farid.farfar@ff.net></farid.farfar@ff.net>              | ISP & Location                                                                                                    |
| Mime-Version: 1.0                                                         |                                                                                                    |
| Content-Type: multipart/alternative; boundary="0-924320724-1316           | 149525=:30665°                                                                                                    |
| <style type="text/css"><! DIV (margin: upx; )></style> <                  | ending this to you from?0-924320724-1316149525=:30665 <html><head><br/><body><div position:fixed"="" style="font-family:'bookman old style', 'new york', times, serif;font-&lt;br&gt;?&lt;/div&gt;&lt;div style="></div> </body></head></html> 0- |
| 924320724-1316149525=:30665                                               |                                                                                                    |
| 924320724-1316149525=:30665<br>Content-Type: text/plain; charset=us-ascii |                                                                                                    |

#### Email Header Analysis

IP Address: 130.157.158.211 Hostname: village-158-211.sonoma.edu IP Address Country: United States IP Continent: North America IP Address City Location: Rohnert Park IP Address Region: California IP Address Latitude: 38.3433, IP Address Longtitude: -122.7041 Organization: Sonoma State University ISP: Sonoma State University

#### Email Lookup Map (show/hide)

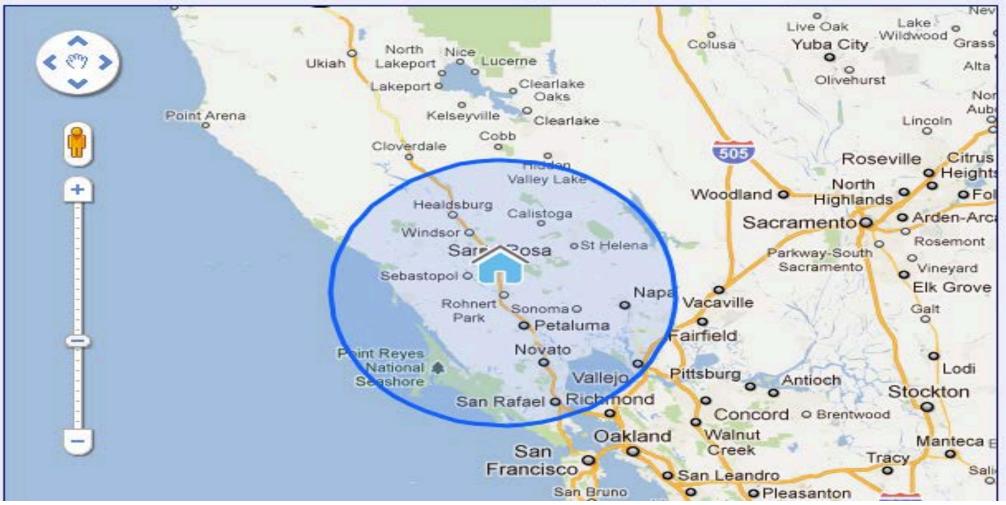

### Where is the email coming from?

| IP WHOIS Lookup       | contain the same information in the same layout. If you can't figure out how to read the header, try |
|-----------------------|----------------------------------------------------------------------------------------------------|
| Server Headers Check  | reading our How To Trace An Email Address article for further help.                                  |
| Email Header Analyzer | Email Source IP Info                                                                                 |
| Blacklist Check       |                                                                                                    |
| User Agent Info       | The email source IP address is: 154.120.103.2                                                        |
| DNS Lookup            | The email source IP host name is: 154.120.103.2                                                      |
| Reverse DNS Lookup    | Country Ninoria                                                                                      |
| Proxy Check           | Country: Nigeria                                                                                     |
| Port Scanner          | City: Lagos                                                                                          |
| How To                | - Area Code: -                                                                                       |
| Knowledge Base        | Latitude: 6.4474                                                                                     |
| Resources             | Longitude: 3.3903                                                                                    |
|                       | ISP: Spectranet Limited                                                                              |
| IP Scanner            | Organization: Spectranet                                                                             |

### **IP** Tracker

#### https://www.ip-address.org/lookup/ip-locator.php?track=154.120.103.2

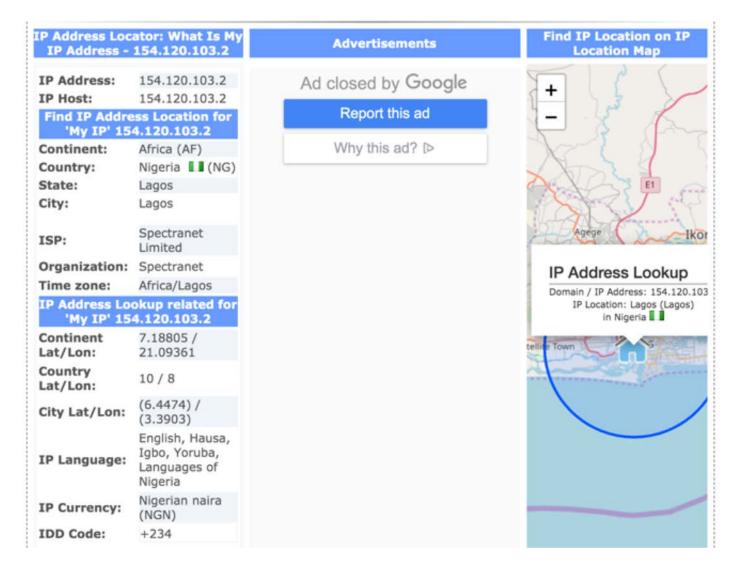

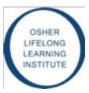

### **Tracking Your Cell Phone**

 Following September 11, the federal government mandated that by the end of 2005, all cell phones must include the capability of being traced within 100 meters

#### Advantages

- Alzheimer patients
- Child abduction
- Marital tracking
- Disadvantages
  - Government spying
  - Lack of adult privacy

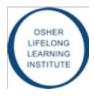

### **Cell Phone Tracking**

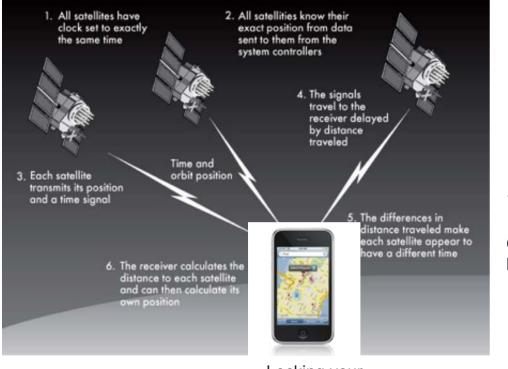

Locking your Location

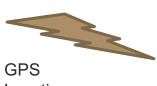

Location

#### **Cell Tower**

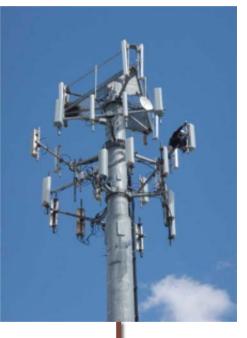

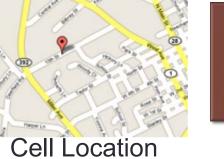

#### Telephone Office

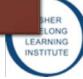

### Track any Phone.....

#### https://www.peoplefinders.com/phone/

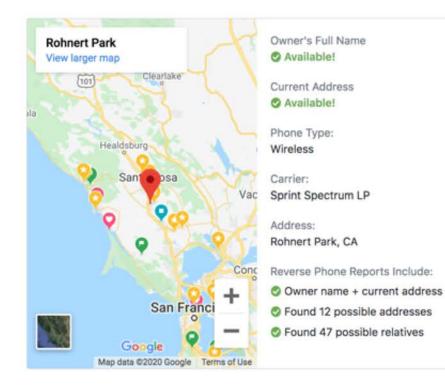

#### O Unlock Phone Report

#### Reverse Phone Reports Include:

- Current and Past Contact Info
- Reverse Phone Lookups
- Addresses and Phone Numbers
- Ø AKAs, Age / Birth Month & Year
- Relatives and Associates

Special Offer with PeopleFinders Trial Membership\*

BEST DEAL Special Offer \$0.95

Continue

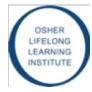

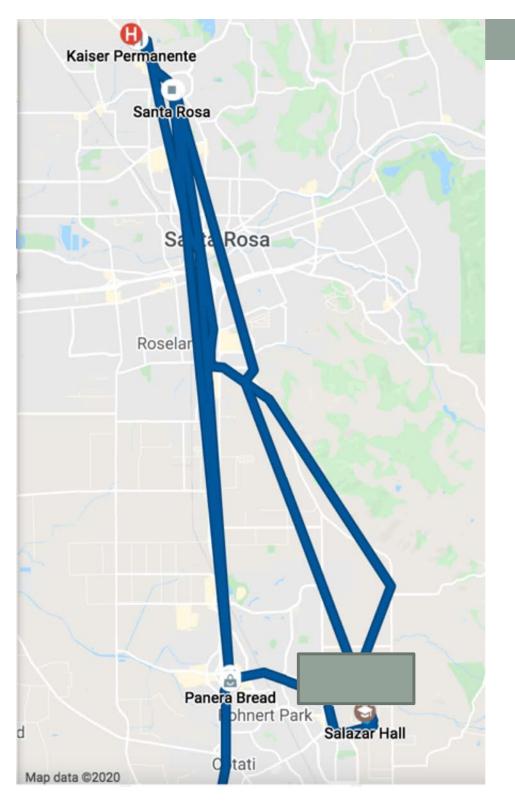

### **Google Timeline**

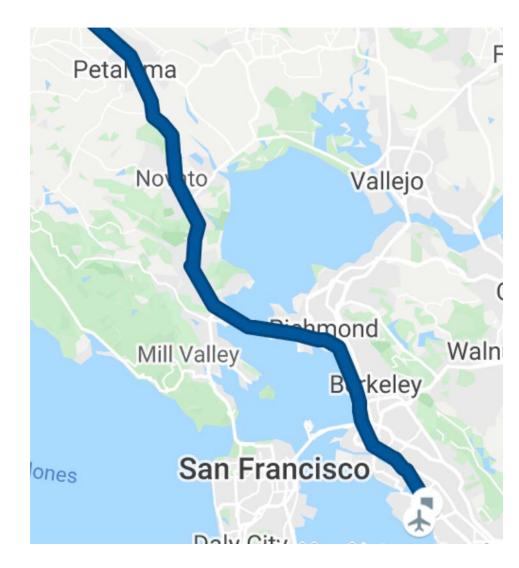

# What can your browser reveal?

Found 30 search results for 'arthri'

| C | ] Jan 11, 2020 🔏 | https://www.arthritis.org/health-wellness/detail?content=aboutarth www.arthritis.org | : |
|---|------------------|--------------------------------------------------------------------------------------|---|
| ۵ | ] Jan 11, 2020 🗚 | Search   Arthritis Foundation www.arthritis.org                                      | ÷ |
| C | ] Jan 11, 2020 🔏 | Anti-Inflammatory Diet www.arthritis.org                                             | : |
| C | ] Jan 11, 2020 🖌 | Causes of Inflammatory Joint Pain   Arthritis Foundation www.arthritis.org           | : |
| C | ] Jan 11, 2020 🗚 | Explaining JIA to Your Child   Arthritis Foundation www.arthritis.org                | : |
| C | ] Jan 11, 2020 G | inflammatory arthritis - Google Search www.google.com                                | : |
| C | ] Jan 11, 2020 🚥 | Psoriatic arthritis and fatigue: Lifestyle tips and treatm www.medicalnewstoday.com  | : |
| 0 | ] Jan 11, 2020 🚥 | Psoriatic arthritis and fatigue: Lifestyle tips and treatm www.medicalnewstoday.com  | 1 |
| C | ] Jan 11, 2020 🚥 | Psoriasis and psoriatic arthritis: What's the link? www.medicalnewstoday.com         | : |
| C | ] Jan 11, 2020 🚥 | Psoriasis and psoriatic arthritis: What's the link? www.medicalnewstoday.com         | : |
| C | ] Jan 11, 2020 🚥 | Psoriasis and psoriatic arthritis: What's the link? www.medicalnewstoday.com         | : |
| C | ] Jan 11, 2020 🚥 | Psoriasis and psoriatic arthritis: What's the link? www.medicalnewstoday.com         | : |
| C | ] Jan 11, 2020 🚥 | Psoriasis and psoriatic arthritis: What's the link? www.medicalnewstoday.com         | : |
| C | ] Jan 11, 2020 🚥 | Psoriasis and psoriatic arthritis: What's the link? www.medicalnewstoday.com         | ł |
| C | ] Jan 11, 2020 🚥 | Psoriasis and psoriatic arthritis: What's the link? www.medicalnewstoday.com         | : |
| C | ] Jan 11, 2020 🚥 | Psoriasis and psoriatic arthritis: What's the link? www.medicalnewstoday.com         | : |
| 0 | ] Jan 11, 2020 G | psoriasis and psoriatic arthritis - Google Search www.google.com                     | : |
| C | ] Jan 11, 2020 📸 | Rheumatoid Arthritis Diagnosis & Tests: How Doctors Diagnose RA www.webmd.com        | ; |
| C | ] Jan 11, 2020 🗱 | Rheumatoid Arthritis Diagnosis & Tests: How Doctors Diagnose RA www.webmd.com        | ł |
| ۵ | ] Jan 11, 2020 G | test for rheumatoid arthritis - Google Search www.google.com                         | : |
| 0 | ] Jan 11, 2020 G | gout arthritis - Google Search www.google.com                                        | ÷ |
| C | ] Jan 11, 2020 😎 | Rheumatoid arthritis - Diagnosis and treatment - Mayo Clinic www.mayoclinic.org      | ÷ |
| C | ] Jan 11, 2020 G | how to treat rheumatoid arthritis - Google Search www.google.com                     | ÷ |
| C | ] Jan 11, 2020 🗚 | Yoga Benefits for Arthritis www.arthritis.org                                        | : |
| C | ] Jan 11, 2020 G | yoga for rheumatoid arthritis patients - Google Search www.google.com                | : |
|   |                  |                                                                                      |   |

### Is your Internet fast enough?

https://www.whatismyip.com/internet-speed-test/

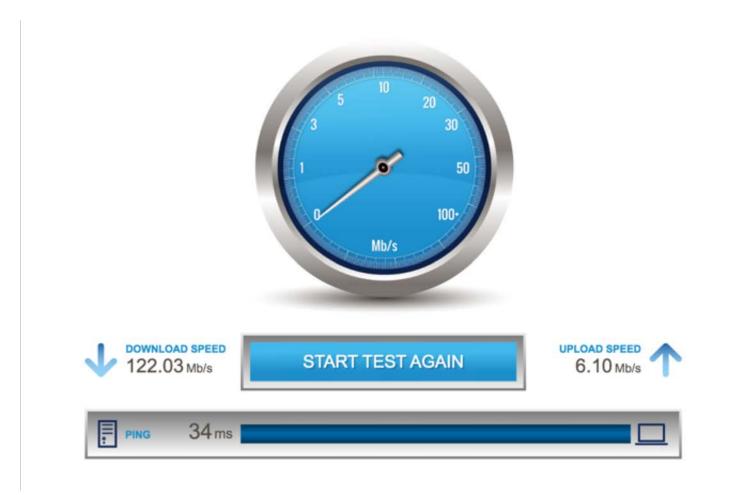

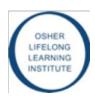

#### AOL Scandal (www.aolscandale.com)

- On August 4, 2006, AOL Research released a compressed text file on one of its websites
  - The file contained twenty million search keywords for over 650,000 users over a 3-month period
  - The file was intended for research purposes
  - AOL pulled the file from public access by the 7<sup>th</sup>

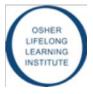

### So How Much Information Do We Reveal?

| people search                               | $\rightarrow$ | www.whowhere.com       |
|---------------------------------------------|---------------|------------------------|
| high school records santa rosa california 🗲 | $\rightarrow$ | www.santarosa.edu      |
| high school credit records santa rosa ca    | $\rightarrow$ | www.santarosa.edu      |
| piner high school santa rosa california     | $\rightarrow$ | www.worldbadminton.c   |
| high school records santa rosa ca           | $\rightarrow$ | www.santarosa.edu      |
| santa rosa junior collage santa rosa ca     | $\rightarrow$ | www.santarosa.edu      |
| win free money                              | $\rightarrow$ | www.freecenter.com     |
| free photo contest                          | $\rightarrow$ | www.picture.com        |
| montgomery high santa rosa california       | $\rightarrow$ | www.greatschools.net   |
| disposable wages                            | $\rightarrow$ | www.cccsintl.org       |
| disposable earnings                         | $\rightarrow$ | www.dol.gov            |
| car insurance age brakes                    | $\rightarrow$ | googolplex.cuna.org    |
| stinger car audio                           | $\rightarrow$ | stingerelectronics.com |
| heart shaped diamonds                       | $\rightarrow$ | www.diamondgrading.c   |
| heart shaped diamond rings                  | $\rightarrow$ | shopping.yahoo.com     |
| heart shaped pink diamond engagement rings  | $\rightarrow$ | www.nextag.com         |
| heart diamond engagement rings              | $\rightarrow$ | www.nextag.com         |
| heart engagement rings                      | $\rightarrow$ | www.nextag.com         |
| newly diagnosed tumor a patient's story     | $\rightarrow$ | www.mskcc.org          |
| tumor                                       | $\rightarrow$ | hope.abta.org          |
| pacific northwest                           | $\rightarrow$ | www.gonorthwest.com    |
| stanley morgan                              | $\rightarrow$ | www.morganstanley.co   |
| how to rebuild ram                          | $\rightarrow$ | mmd.foxtail.com        |
| tumor by the brain                          |               |                        |
| rebuild hydraulic ram                       | $\rightarrow$ | www.thomasnet.com      |
| meritplan insurance                         | $\rightarrow$ | wwwapps.tdi.state.tx.u |
| celecox pills                               | $\rightarrow$ | www.pharmaexpressrx    |
|                                             |               |                        |

#### AOL user #3558174 searched for: Keyword las vegas discounts comopare best travel deals las vegas las vegas entertainment sick feeling in body burning pains in the body low energy writting letter writting a finance letter to customers travel discounts uc davis cancer treatment center uc davis medical center uc davis cancer center las vegas new cancer drug santa rosa california smart travel deals advance travel deals richie brothers travel astelin concrete trucks las vages coupon offers peterbilt mixer trucks kenworth semi moneilus sliding trailer mixer kenworth mixer fifteen yard concrete trucks for sale burning feeling in arm vegas casino coupons pretty public record death search free public records

|               | Found site                  |
|---------------|-----------------------------|
| $\rightarrow$ | www.tripreservations.com    |
| $\rightarrow$ | compareairfare.1x16.org     |
| $\rightarrow$ | www.sunfinder-vacations.com |
| ->            | www.cancerhelp.org.uk       |
| $\rightarrow$ | www.wrongdiagnosis.com      |
|               | thyroid.about.com           |
| $\rightarrow$ | esl.about.com               |
| $\rightarrow$ | www.amazon.com              |
| $\rightarrow$ | www.traveldiscounts.com     |
| $\rightarrow$ | cancer.ucdmc.ucdavis.edu    |
| $\rightarrow$ | www.dcn.davis.ca.us         |
| $\rightarrow$ | daviswiki.org               |
| $\rightarrow$ | www.vegas.com               |
|               | www.nih.gov                 |
| $\rightarrow$ | www.statesman.com           |
| -             | ww2.aaa.com                 |
| <i>→</i>      | www.rbauction.com           |
| $\rightarrow$ | www.fodors.com              |
| <b>→</b>      | www.dir.qld.gov.au          |
| <i>→</i>      | uk.holidaysguide.yahoo.com  |
|               | www.springfield.net         |
| $\rightarrow$ | www.rockanddirt.com         |
| $\rightarrow$ | tannerequipment.com         |
| ->            | www.gulf-times.com          |
| $\rightarrow$ | www.orthopedicquestions.com |
| $\rightarrow$ | www.lasvegas-nv.com         |
|               | www.imdb.com                |
| $\rightarrow$ | searchenginez.com           |
| <i>→</i>      | www.publicrecordfinder.com  |

### So How Much Information Do We Reveal?

#### AOL user #3558174 searched for:

| Keyword                                | Found site                                                                                                    |
|----------------------------------------|----------------------------------------------------------------------------------------------------|
| las vegas discounts                    | → www.tripreservations.com                                                                                                    |
| comopare best travel deals las vegas   | → compareairfare.1x16.org                                                                                                    |
| las vegas entertainment                | → www.sunfinder-vacations.com                                                                                                    |
| sick feeling in body                   | → www.cancerhelp.org.uk                                                                                                    |
| burning pains in the body              | → www.wrongdiagnosis.com                                                                                                    |
| low energy                             | → thyroid.about.com                                                                                                    |
| writting letter                        | → esl.about.com                                                                                                    |
| writting a finance letter to customers | → www.amazon.com                                                                                                    |
| travel discounts                       |                                                                                                    |
|                                        | and the second second |

#### Conclusion:

www.whowhere.com

The user faces serious medical concerns (possibly long cancer) Searching for cure in UC Davis; • Planning a trip to Las Vegas; • Searching for some old friends!

cdmc.ucdavis.edu h.davis.ca.us ti.org bas.com .gov tesman.com .com uction.com lors.com

gld.gov.au

- uk.holidaysguide.yahoo.com
- heart shaped diamond rings shopping.yahoo.com las vages coupon offers heart shaped pink diamond engagement rings www.nextag.com heart diamond engagement rings peterbilt mixer trucks www.springfield.net www.nextan.com heart en bm newly d Can you imagine what GOOGLE has on bm tumor pacific r stions.com stanley vou? how to :om tumor b rebuild meritolan insurance wwwapps.tdi.state.tx.u

celecox pills

people search

win free money

free photo contest

disposable wages

stinger car audio heart shaped diamonds

disposable earnings car insurance age brakes

high school records santa rosa califo

high school credit records santa rosa

piner high school santa rosa californi

santa rosa junior collage santa rosa

montgomery high santa rosa californi

high school records santa rosa ca

www.pharmaexpressrx

public records

www.publicrecordfinder.com

#### What do retail stores have on us?

Watch the video.....

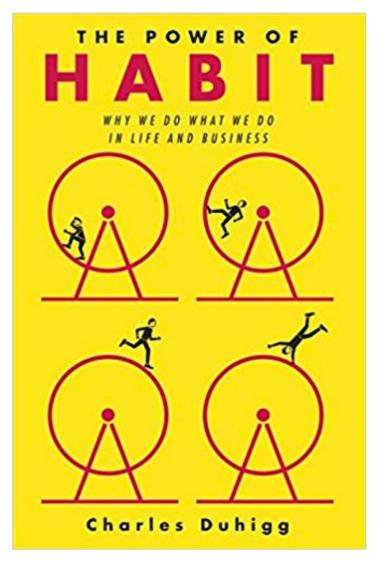

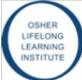

#### The Internet In Action – Metadata Monitoring

|      | Email<br>IP: 168.34.23.<br>To: Joe | I we have a the first and the first and the | M |
|------|------------------------------------|----------------------------------------------------------------------------------------------------|---|
|      | adata –<br>T Encrypted             | Data Content (Payload) –<br>Maybe Encrypted                                                                                                    |   |
| From | То                                 | Data: Let's Have Lunch                                                                                                    |   |

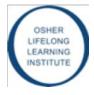

### Metadata: What Does it Reveal?

- Putting subtle pattern out of your data
  - Are you pregnant?
  - Are you Sick?
  - Where are you going to school?
  - Are you moving out?
  - Are you traveling soon?
- Finding your connections
  - Whom are you communicating with

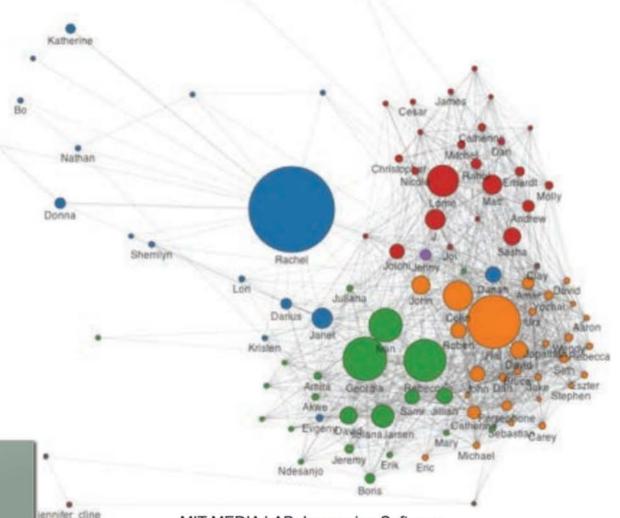

MIT MEDIA LAB: Immersion Software

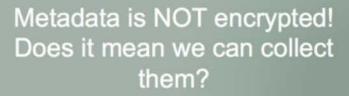

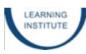

### How Do We Access A Web Page?

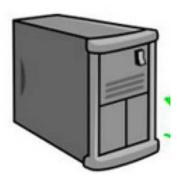

**DNS Server** 

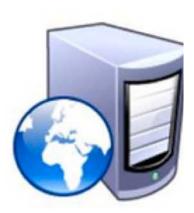

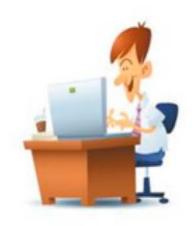

User with Web browser

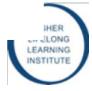

### How Do We Access A Web Page?

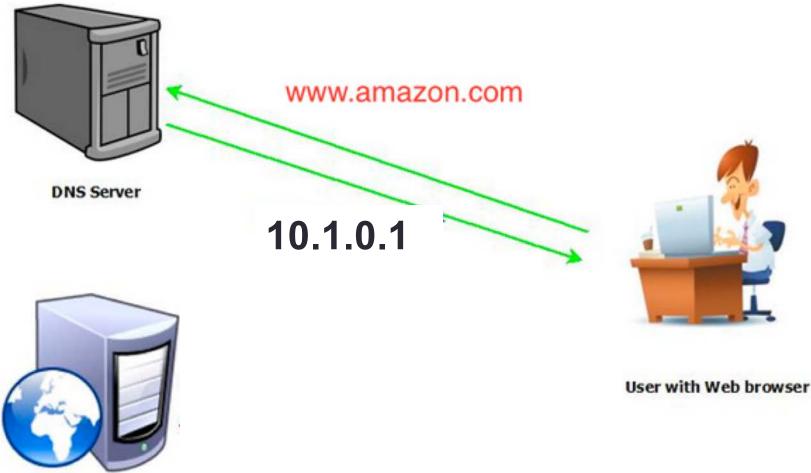

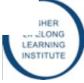

### How Do We Access A Web Page?

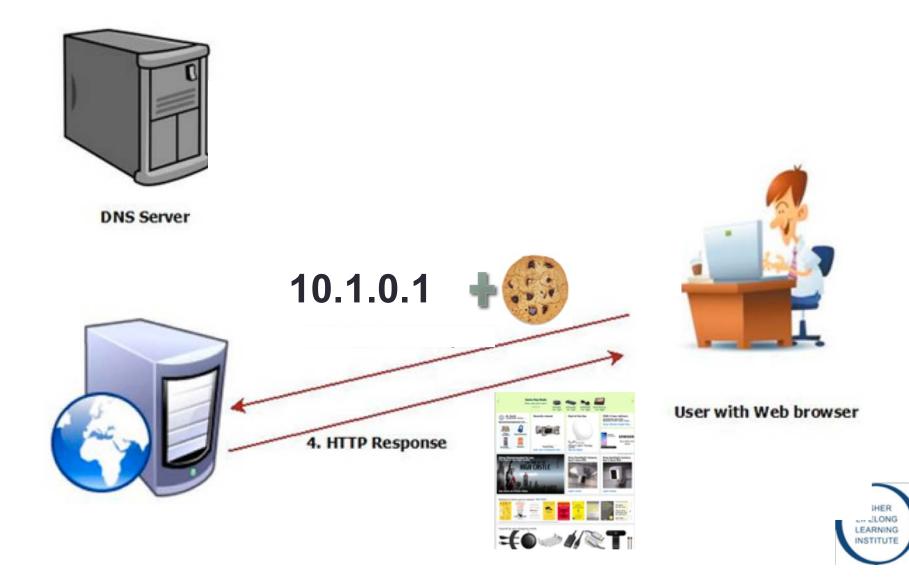

### The Internet In Action

Getting Connected to a Site Needs Name Resolution

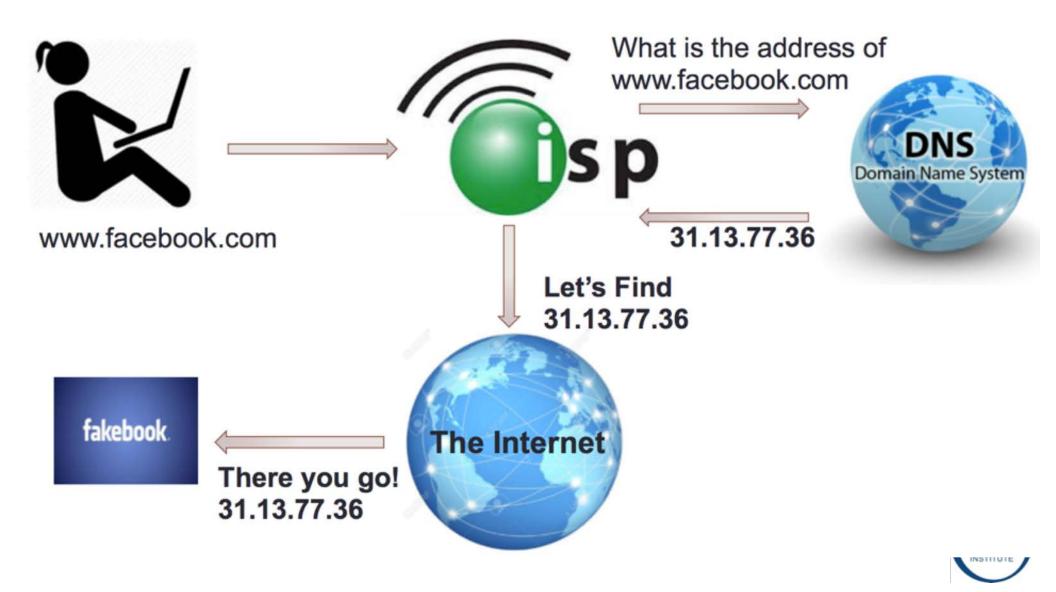

#### The Internet In Action Recent Attack on DNS in East Cost!

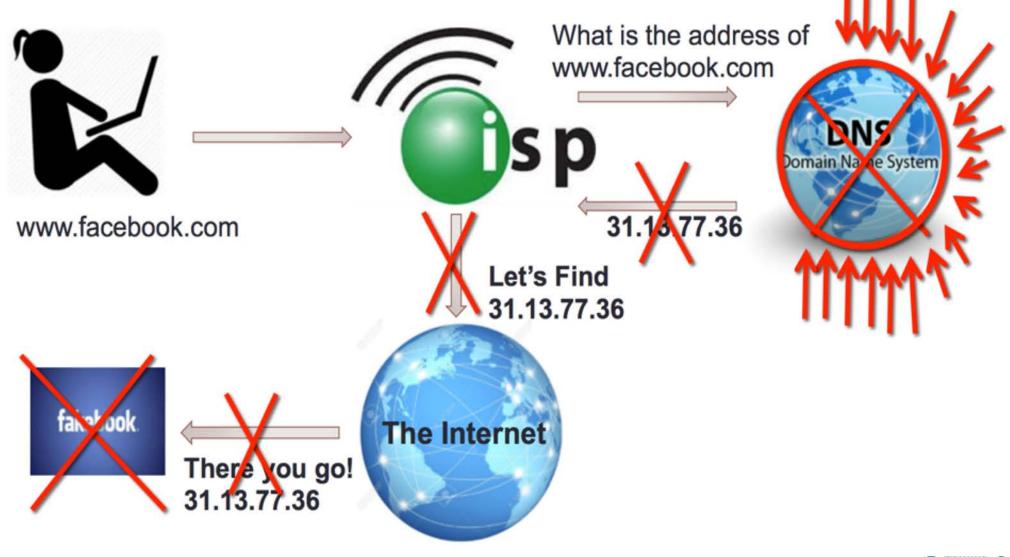

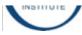

# The Internet In Action DNS Hacked!

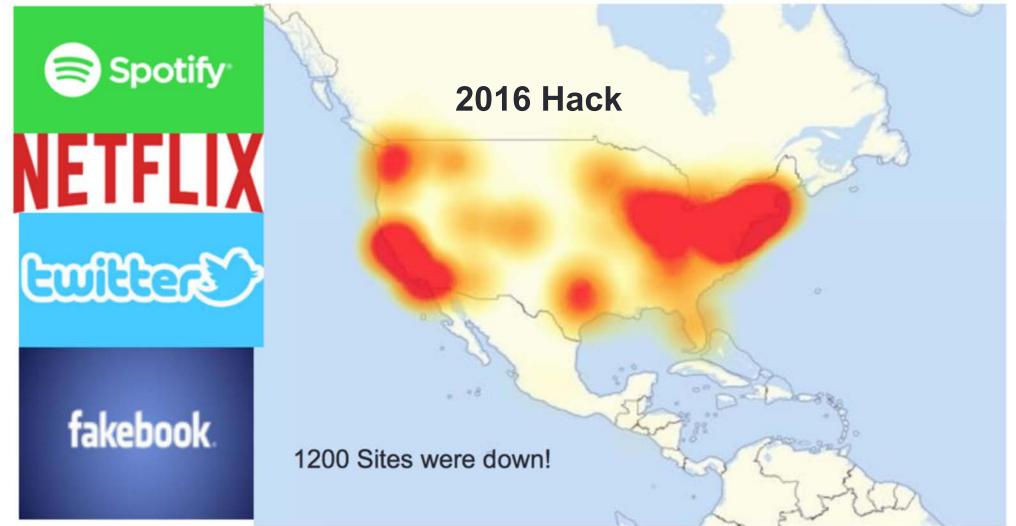

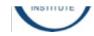

### Connecting to the Internet

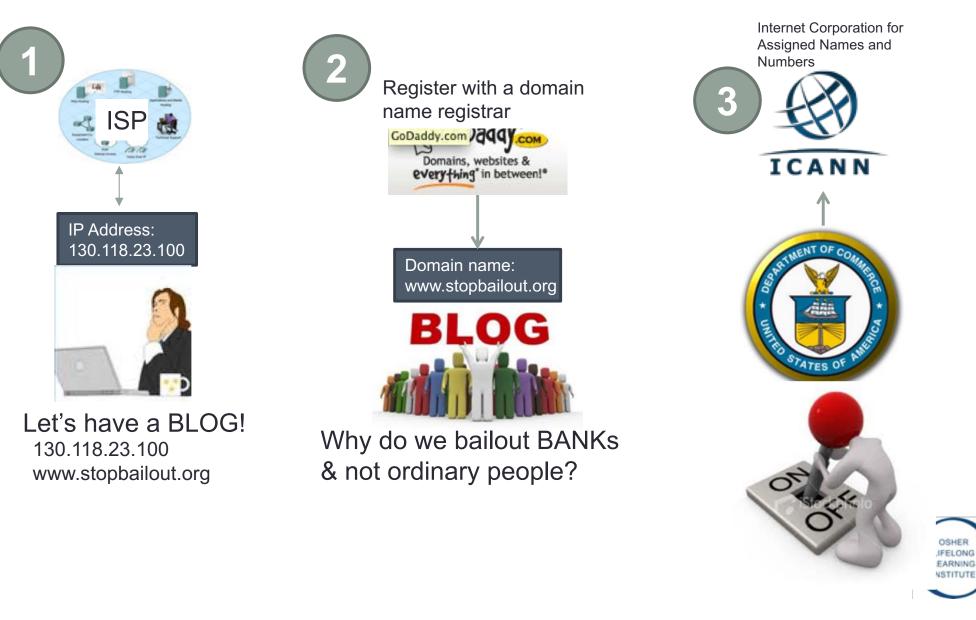

### **ICANN** Organization

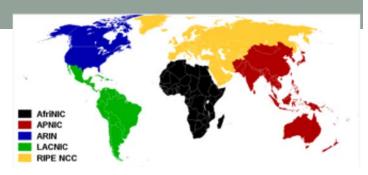

- The Internet Corporation for Assigned Names and Numbers (ICANN)
  - ICANN is a non-profit organization
  - It was under a contract with DoC (U.S. department of commerce)
    - The United States Department of Commerce who must approve all changes requested to addressing (Zone files) by ICANN.
  - Responsible for coordinating the Internet's systems of unique identifiers, including the systems of domain names and numeric addresses that are used to reach computers on the Internet
- ICANN assigns address blocks to regional Internet registries (RIR)
- In 2016 the ICANN contract was handed over to the UN

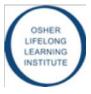

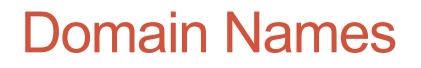

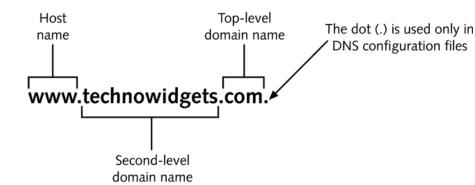

| Domain Name  | Assigned To                        |
|--------------|------------------------------------|
| aero         | Air transport industry             |
| arpa         | Infrastructure domain              |
| asia         | For or about Asia                  |
| biz          | Businesses                         |
| com          | Commercial organizations           |
| соор         | Cooperative associations           |
| edu          | Educational institutions           |
| gov          | United States Government           |
| info         | Information                        |
| int          | International treaty organizations |
| jobs         | Human resource managers            |
| mil          | United States military             |
| mobi         | Mobile content providers           |
| museum       | Museums                            |
| name         | Individuals                        |
| net          | Major network support centers      |
| org          | Non-commercial organizations       |
| рго          | Credentialed professionals         |
| travel       | Travel and tourism                 |
| country code | A sovereign nation                 |

#### Seized Web Sites

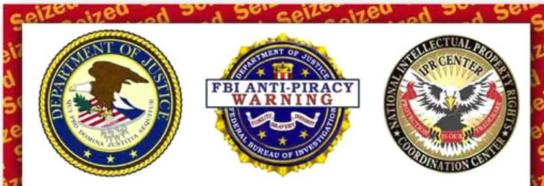

This domain name associated with the website Megaupload.com has been seized pursuant to an order issued by a U.S. District Court.

A federal grand jury has indicted several individuals and entities allegedly involved in the operation of Megaupload.com and related websites charging them with the following federal crimes:

Conspiracy to Commit Racketeering (18 U.S.C. § 1962(d)), Conspiracy to Commit Copyright Infringement (18 U.S.C. § 371), Conspiracy to Commit Money Laundering (18 U.S.C. § 1956(h)), and Criminal Copyright Infringement (18 U.S.C. §§ 2, 2319; 17 U.S.C. § 506).

200 1700 1900 1900 100

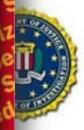

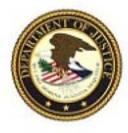

seized by the F.B.I. pursuant to an Arrest Warrant in Rem obtained by the fice for the Southern District of New York and issued by the United States trict Court for the Southern District of New York.

naging, supervising, directing, or owning all or part of an illegal gambling business is a federal crime. (18 U.S.C. § 1955)

For persons engaged in the business of betting or wagering, it is also a federal crime to knowingly accept, in connection with the participation of another person in unlawful Internet gambling, credit, electronic fund transfers, or checks. (31 U.S.C. § § 5363 & 5366)

Violations of these laws carry criminal penalties of up to five years' imprisonment and a fine of up to \$250,000.

Properties, including domain names, used in violation of the provisions of 18 U.S.C. § 1955 or involved in money laundering transactions are subject to forfeiture to the United States. (18 U.S.C. § § 981 & 1955(d))

AbsolutePoker.com